Burapha University Library BU

## **Multimedia Room Reservation**

 **Multimedia Room reservation is available for only students, lecturers and staffs of Burapha University and they must have a BUU account. Multimedia Rooms include individual study multimedia room which is for 1-2 persons and group study multimedia room which is for more than 3**  persons. Service users can reserve the room from the website http://roombooking.lib.buu.ac.th/ or contact at the service counter on the 6<sup>th</sup> floor. **Service users need to confirm the reservation and will be reminded by sms before 10 minutes. After that, you have to contact at the service counter.** 

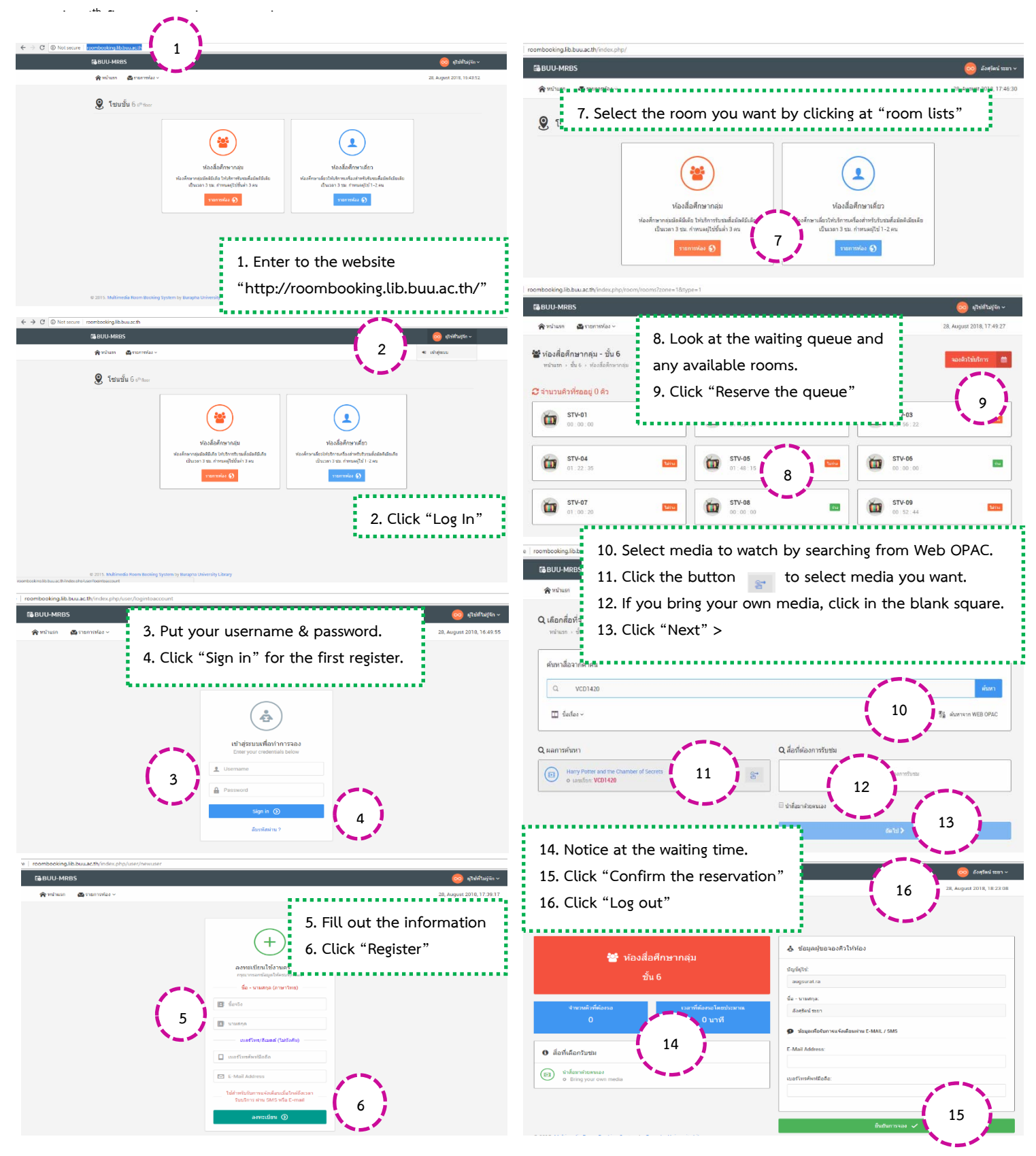